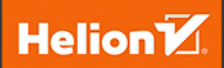

**Wydanie II** 

# **Algorytmy<br>Data<br>Science**

**Siedmiodniowy przewodnik** 

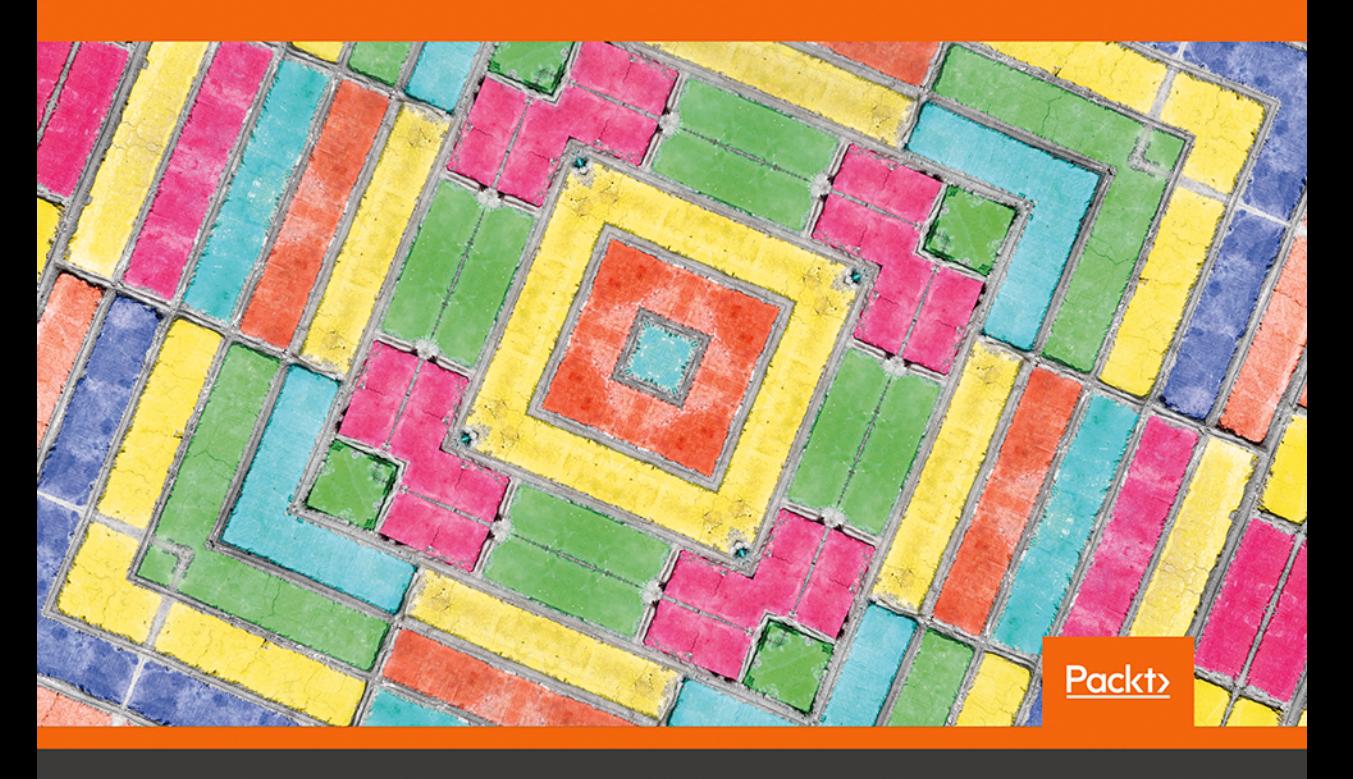

Dávid Natingga

Tytuł oryginału: Data Science Algorithms in a Week: Top 7 algorithms for scientific computing, data analysis, and machine learning, 2nd Edition

Tłumaczenie: Andrzej Grażyński

ISBN: 978-83-283-5602-3

Copyright © Packt Publishing 2018. First published in the English language under the title 'Data Science Algorithms in a Week – (9781787284586)'.

Polish edition copyright © 2019 by HELION SA. All rights reserved.

All rights reserved. No part of this book may be reproduced or transmitted in any form or by any means, electronic or mechanical, including photocopying, recording or by any information storage retrieval system, without permission from the Publisher.

Wszelkie prawa zastrzeżone. Nieautoryzowane rozpowszechnianie całości lub fragmentu niniejszej publikacji w jakiejkolwiek postaci jest zabronione. Wykonywanie kopii metodą kserograficzną, fotograficzną, a także kopiowanie książki na nośniku filmowym, magnetycznym lub innym powoduje naruszenie praw autorskich niniejszej publikacji.

Wszystkie znaki występujące w tekście są zastrzeżonymi znakami firmowymi bądź towarowymi ich właścicieli.

Autor oraz Helion SA dołożyli wszelkich starań, by zawarte w tej książce informacje były kompletne i rzetelne. Nie biorą jednak żadnej odpowiedzialności ani za ich wykorzystanie, ani za związane z tym ewentualne naruszenie praw patentowych lub autorskich. Autor oraz Helion SA nie ponoszą również żadnej odpowiedzialności za ewentualne szkody wynikłe z wykorzystania informacji zawartych w książce.

Pliki z przykładami omawianymi w książce można znaleźć pod adresem: *ftp://ftp.helion.pl/przyklady/aldas2.zip*

Drogi Czytelniku! Jeżeli chcesz ocenić tę książkę, zajrzyj pod adres *http://helion.pl/user/opinie/aldas2* Możesz tam wpisać swoje uwagi, spostrzeżenia, recenzję.

Helion SA ul. Kościuszki 1c, 44-100 Gliwice tel. 32 231 22 19, 32 230 98 63 e-mail: *helion@helion.pl* WWW: *http://helion.pl* (księgarnia internetowa, katalog książek)

Printed in Poland.

- [Kup książkę](http://helion.pl/page354U~rf/aldas2)
- 
- Oceń książkę • Oceń książkę
- [Księgarnia internetowa](http://helion.pl/page354U~r/4CAKF)<br>• Lubię to! » Nasza społeczność
- Lubię to! » Nasza społeczność

# Spis treści

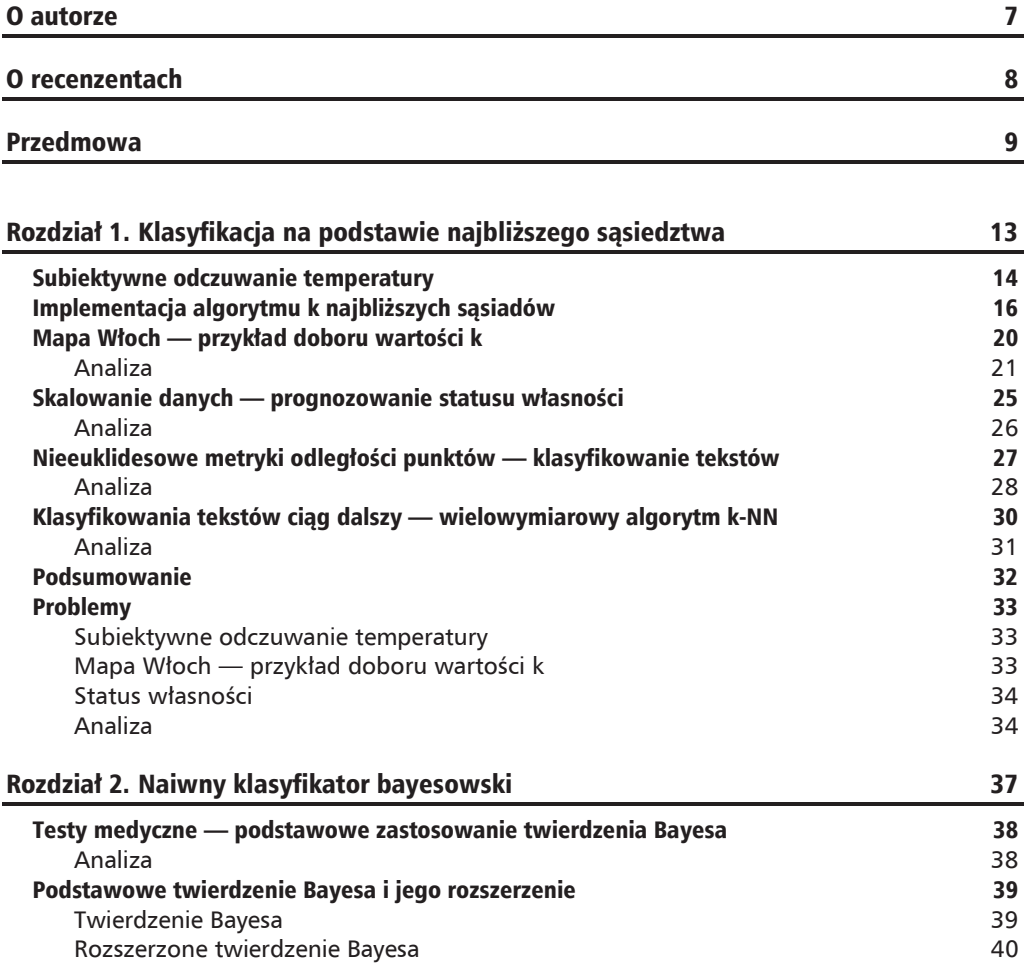

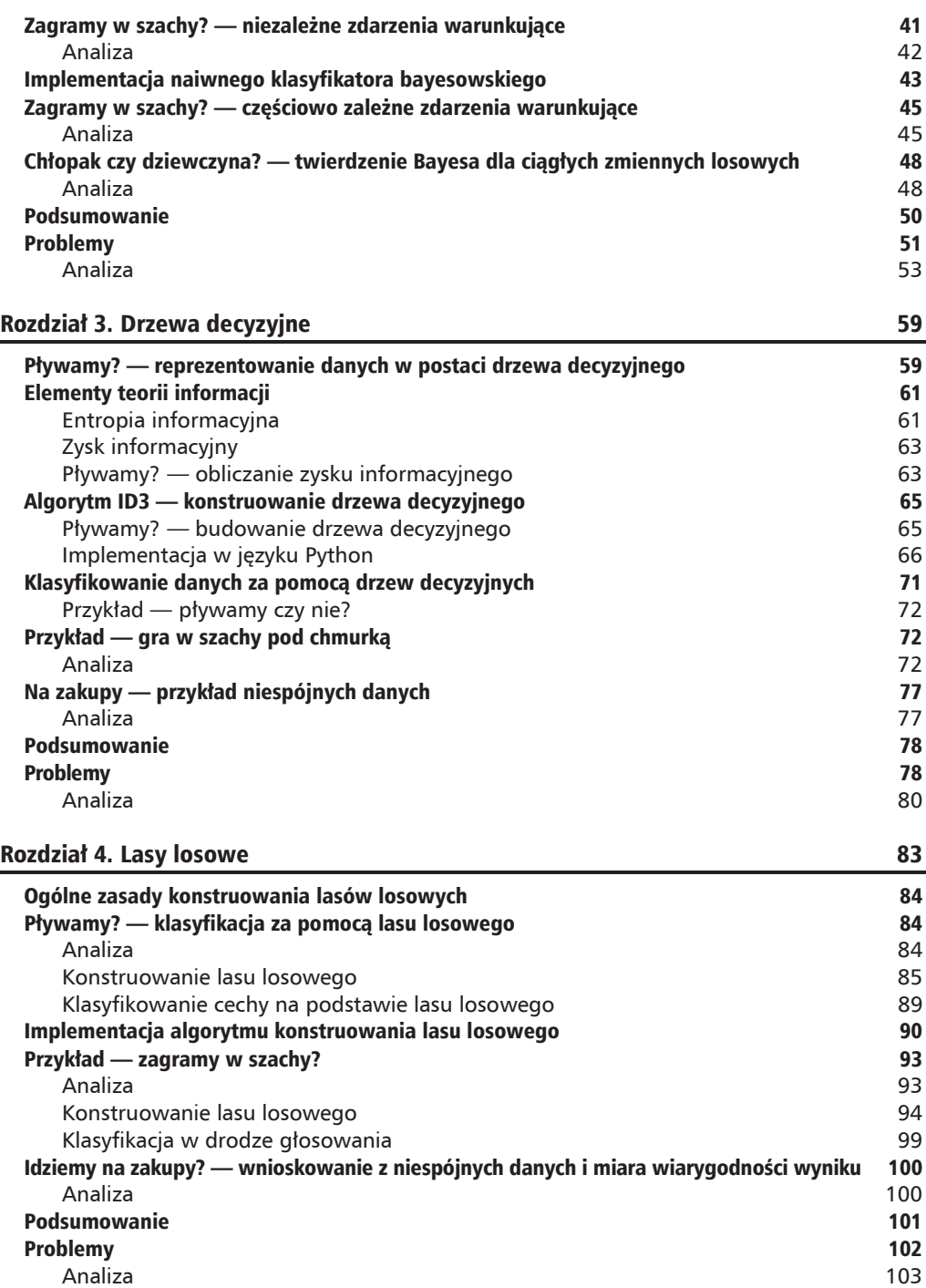

٠

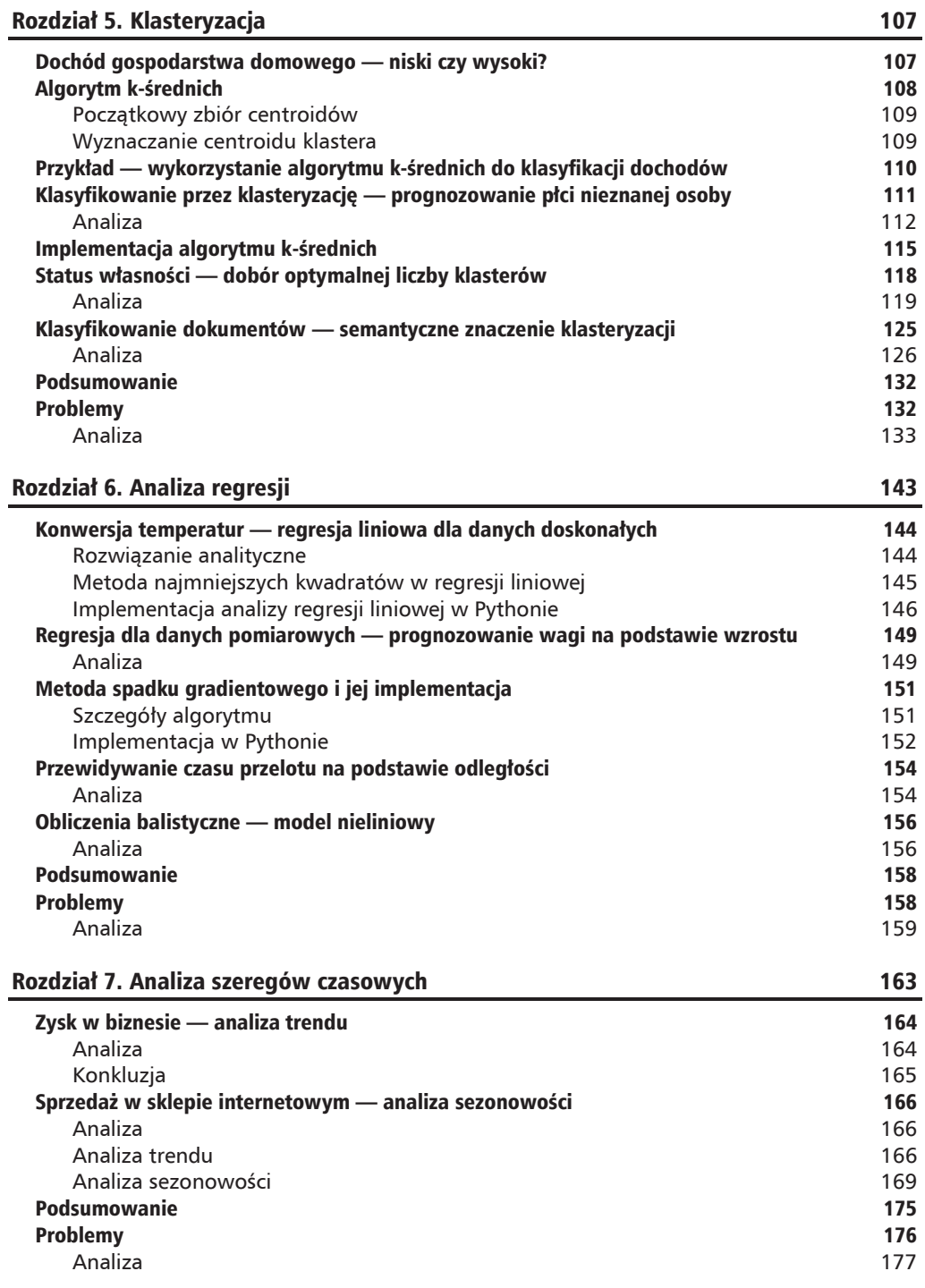

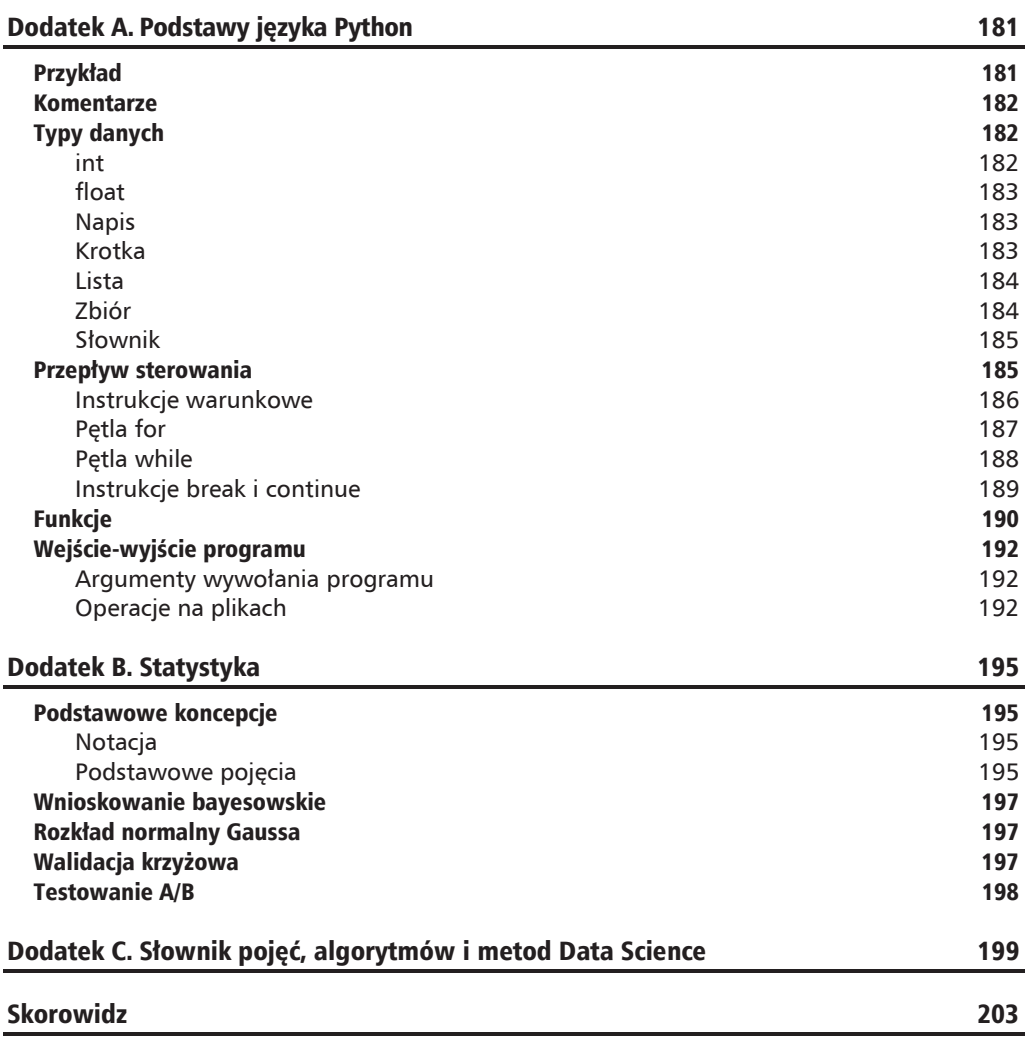

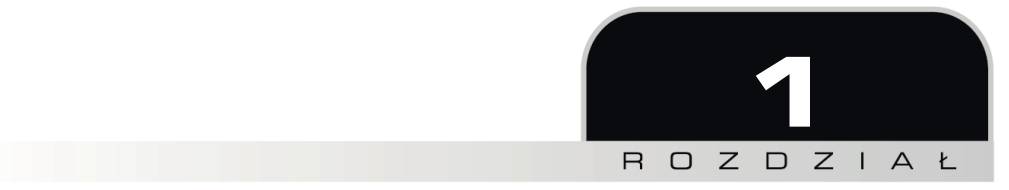

# Klasyfikacja na podstawie najbliższego sąsiedztwa

Algorytm najbliższego sąsiedztwa dokonuje klasyfikacji elementów danych na podstawie ich sąsiadów. Klasa instancji danych określona przez algorytm *k* najbliższych sąsiadów (ang. *k-nearest neighbors*, w skrócie *k-NN*) jest klasą o najwyższej reprezentacji wśród *k* sąsiadów położonych najbliżej w sensie przyjętej metryki.

W tym rozdziale wyjaśniam szczegółowo:

- $\Box$  jak zaimplementować podstawową wersję algorytmu k-NN na przykładzie subiektywnego odczuwania temperatury;
- Q jak wybierać właściwą wartość *k*, by algorytm działał prawidłowo i dawał wyniki o dużej dokładności— na podstawie mapy Włoch;
- Q jak przeskalowywać wartości w celu przygotowania ich jako dane wejściowe do algorytmu k-NN — na przykładzie domniemania własności nieruchomości;
- $\Box$  jak definiować właściwą metrykę wyznaczającą odległości między punktami danych;
- Q jak eliminować nieistotne wymiary z wysokowymiarowych przestrzeni w celu zapewnienia dokładności wyników algorytmu — na przykładzie klasyfikacji tekstu.

# Subiektywne odczuwanie temperatury

Załóżmy, że pewna sympatyczna Marysia subiektywnie odczuwa zimno przy temperaturze 10°C, lecz 25°C oznacza dla niej ciepło. Jakie będzie jej subiektywne odczucie w kategoriach "zimno-ciepło" w pokoju o temperaturze 22°C? Intuicyjnie, ponieważ temperatura 22°C jest wyraźnie bliższa 25°C niż 10°C — innymi słowy: bliżej jej do "prawego" niż "lewego" sąsiada zgodnie z algorytmem 1-NN wspomniany pokój będzie wydawać się Marysi pokojem ciepłym.

Skomplikujmy nieco ów prosty przykład. Wiemy wszyscy, chociażby z prognoz pogody, że na subiektywne odczuwanie ciepła-zimna istotny wpływ ma, oprócz fizycznej temperatury powietrza, kilka innych czynników, między innymi prędkość wiatru. Po uwzględnieniu tejże Marysia skłonna jest klasyfikować swe odczucia zgodnie z tabelą 1.1.

| Temperatura w °C | Predkość wiatru w km/h | Subiektywne odczucie |
|------------------|------------------------|----------------------|
| 10               | $\mathbf{0}$           | Zimno                |
| 25               | $\mathbf 0$            | Ciepło               |
| 15               | 5                      | Zimno                |
| 20               | 3                      | Ciepło               |
| 18               | 7                      | Zimno                |
| 20               | 10                     | Zimno                |
| 22               | 5                      | Ciepło               |
| 24               | 6                      | Ciepło               |

**Tabela 1.1.** Subiektywne odczuwanie temperatury

W układzie graficznym zależności te prezentują się tak, jak na rysunku 1.1:

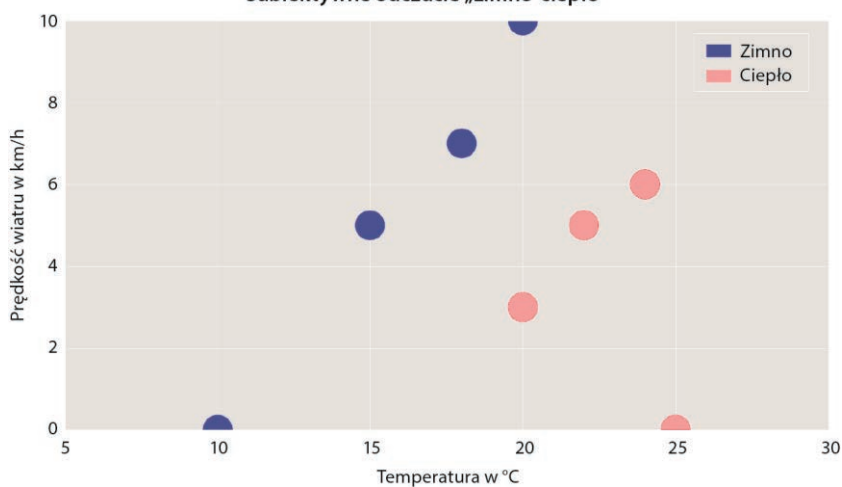

Subiektywne odczucie "zimno-ciepło"

**Rysunek 1.1.** Subiektywne odczuwanie zimna i ciepła w zależności od rzeczywistej temperatury i prędkości wiatru

Stosując ponownie algorytm 1-NN spróbujmy wydedukować subiektywne odczucie Marysi przy temperaturze 16°C i wietrze wiejącym z prędkością 3 km/h (rysunek 1.2):

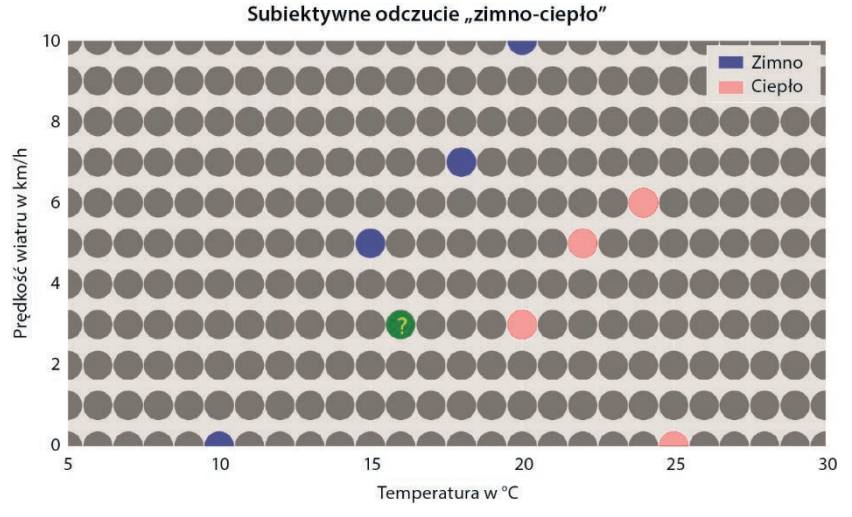

**Rysunek 1.2.** Niewiadomy punkt podlegający klasyfikacji

Do określenia odległości między dwoma punktami  $N_1 = (x_1, y_1)$  i  $N_2 = (x_2, y_2)$  użyjemy tzw. **metryki Manhattanu**, zdefiniowanej następująco:

$$
d_{Man} = |x_1 - x_2| + |y_1 - y_2|
$$

Na rysunku 1.3 badany punkt (16°C, 3 km/h) oznaczony jest znakiem zapytania, a jego sąsiadów oznaczono liczbami wyrażającymi odległość od niego według metryki  $d_{Man}$ .

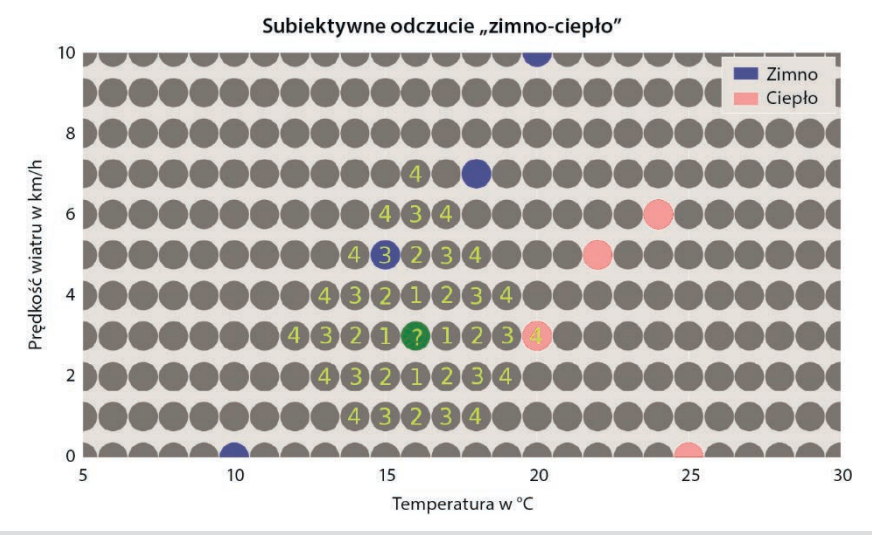

**Rysunek 1.3.** Najbliższe sąsiedztwo badanego punktu

Spośród punktów jawnie wymienionych przez Marysię, najbliższym punktu badanego (w sensie odległości  $d_{M_{nn}}$ ) jest punkt (15°C, 5 km/h) subiektywnie sklasyfikowany jako "zimny". Jest odległy od badanego punktu o 3 jednostki; najbliższy subiektywnie "zimny" punkt odległy jest od badanego o 4 jednostki. Zgodnie z algorytmem 1-NN decydujący jest sąsiad położony bliżej, czyli "zimny" punkt odległy od badanego o 3 jednostki. Ergo — przy temperaturze 16°C i wietrze 3 km/h Marysia będzie odczuwała zimno.

Opisaną procedurę klasyfikacyjną można zastosować do każdego punktu diagramu, otrzymując kompletny wykres, jak na rysunku 1.4.

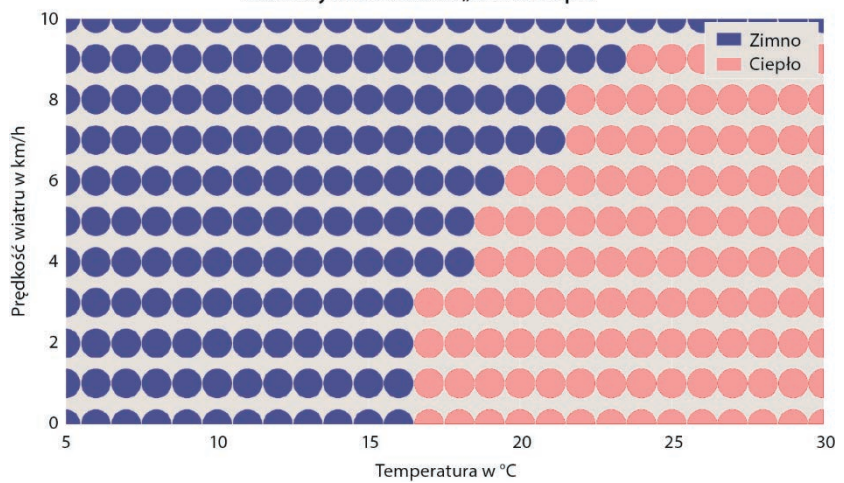

#### Subiektywne odczucie "zimno-ciepło"

**Rysunek 1.4.** Wynik klasyfikacji punktów

Co jednak począć w sytuacji, gdy najbliższy badanemu punkt "zimny" znajduje się w tej samej odległości, co najbliższy punkt "ciepły"? Na naszym wykresie takim punktem jest na przykład punkt (20°C, 6 km/h). Konieczne staje się wówczas określenie dodatkowych kryteriów, na przykład zasad pierwszeństwa jednej klasy przed drugą, czy nawet rezygnacja z klasyfikowania takich "granicznych" punktów — wszystko to jest specyfiką konkretnego problemu i konkretnej implementacji algorytmu.

# Implementacja algorytmu k najbliższych sąsiadów

Opisana metoda zaimplementowana została w postaci programu w języku Python. Główny plik programu — *knn\_to\_data.py* — znajduje się w katalogu *temperature\_preferences* wewnątrz pakietu przykładowych programów dostępnego do pobrania z witryny Wydawnictwa Helion; tam też znajdują się pliki z przykładowymi danymi. Na listingu 1.1 przedstawiam najważniejsze fragmenty wspomnianego programu, w dalszej części rozdziału zaprezentuję jego moduł odpowiedzialny za wizualizację dokonanej klasyfikacji.

#### Listing 1.1. Implementacja algorytmu k-NN w języku Python

```
# knn_to_data.py
# Implementacja algorytmu knn
# Plik wejściowy jest plikiem tekstowym, którego każda linia zawiera dwie pozycje:
# temperature (w st. Celsjusza),
# prędkość wiatru w km/h
import sys
sys.path.append('..')sys.path.append('.././common')import knn # noqa
import common # noga
# Początek programu
# Np. "temperature_preferences.data"
input file = sys.argv[1]# Np. "temperature_preferences_completed.data"
output file = sys.argv[2]k = int(sys.argv[3])x from = int(sys.argv[4])
x to = int(sys.argv[5])
y from = int(sys.argv[6])
y to = int(sys.argv[7])data = common. load 3row data to dic(input file)
new data = knn.knn to 2d data(data, x from, x to, y from, y to, k)
common.save 3row data from dic(output file, new data)
# common\<sup>c</sup>ommon.py
# *** Biblioteka wspólnych programów i funkcji ***
def dic inc(dic, key):
    if key is None:
        pass
    if dic.get(key, None) is None:
        dic[key] = 1else:
        dic[key] = dic[key] + 1# knn.py\#*** Biblioteka funkcji implementujących algorytm knn ***
# Resetuje liczniki sąsiadów i grup klas dla wybranego punktu
def info reset(info):
    info['nbhd count'] = 0info['class count'] = \{\}# Znajduje klasę sąsiada o współrzędnych (x, y)# Jeśli klasa ta jest znana, sąsiad jest uwzględniany
def info_add(info, data, x, y):
```

```
group = data.get((x, y), None)common.dic inc(info['class count'], group)
info['nbhd'count'] += int(group is not None)
```
# Stosuje algorytm k-NN do danych dwuwymiarowych, uwzględniając k najbliższych # sąsiadów według metryki Manhattan. # Współrzędne pełnią w słowniku rolę kluczy, wartościami są klasy.

```
# Współrzędne (x, y) mieszczą się w zakresie [x_from, x_to] ... [y_from, y_to].
def knn_to_2d_data(data, x_from, x_to, y_from, y_to, k): 
    new data = \{\}info = \{\} # Przejdź przez wszystkie możliwe współrzędne
    for y in range(y from, y to + 1):
         for x in range(x from, x to + 1):
              info_reset(info) 
              # Uwzględnij liczbę sąsiadów dla każdej grupy klas i dla każdej
              # odległości, począwszy od 0 aż do znalezienia co najmniej 
              # k sąsiadów o znanej klasie
             for dist in range(0, x to - x from + y to - y from):
                  # Uwzględnij sąsiadów oddalonych o "dist" od badanego
                  # punktu (x, y) 
                   if dist == 0: 
                      info add(info, data, x, y)
                  else: 
                      for i in range(0, dist + 1):
                          info add(info, data, x - i, y + dist - i)
                          info add(info, data, x + dist - i, y - i)
                       for i in range(1, dist): 
                          info add(info, data, x + i, y + dist - i)
                           info add(info, data, x - dist + i, y - i)
                  # Ponieważ wiele punktów może być jednakowo odległych od badanego punktu (x, y) 
                  # możemy mieć więcej niż k najbliższych sąsiadów.
                  # Gdy ich liczba osiągnie lub przekroczy k, przerywamy pętlę
                                      if info['nbhd count'] >= k:
                       break 
              class_max_count = None 
              # Wybierz klasę o największym liczniku sąsiadów 
              # spośród k najbliższych sąsiadów
                for group, count in info['class_count'].items(): 
                   if group is not None and (class_max_count is None or 
                     count > info['class count'][class max count]):
                      class max count = group
             new data[x, y] = class max count
     return new_data
```
#### **Dane wejściowe**

Plik danych wejściowych do opisywanego programu — *temperature\_preferences.data* — jest plikiem tekstowym, którego poszczególne wiersze odpowiadają punktom danych o znanych klasach. Każdy wiersz zawiera kolejno trzy elementy: temperaturę w stopniach Celsjusza, prędkość wiatru w km/h i nazwę klasy reprezentującej subiektywne odczucie ("zimno" albo "ciepło"). Zgodnie z deklaracją Marysi, zawartość tego pliku jest następująca:

#### **Wynik klasyfikacji**

Program, uruchomiony za pomocą polecenia

#### **\$ python knn\_to\_data.py temperature\_preferences.data temperature\_preferences\_completed.data 1 5 30 0 10**

wykonał, za pomocą algorytmu k-NN dla *k* = 1, klasyfikację dla punktów o temperaturze zmieniającej się od 5 do 30 z krokiem 1 i dla prędkości wiatru zmieniającej się od 0 do 10 z krokiem 1, czyli dla  $(30-5+1) \times (10-0+1) = 286$  punktów. Wynik klasyfikacji zapisany został w pliku tekstowym *temperature\_preferences\_completed.data*. Pracując w Linuksie, za pomocą polecenia wc możemy się przekonać, że plik istotnie zawiera 286 wierszy, a stosując polecenie head możemy wyświetlić 10 początkowych:

#### **\$ wc -l temperature\_preferences\_completed.data**  286 temperature preferences completed.data

**\$ head -10 temperature\_preferences\_completed.data**  7 3 zimno 6 9 zimno 12 1 zimno 16 6 zimno 16 9 zimno 14 4 zimno 13 4 zimno 19 4 ciepło 18 4 zimno 15 1 zimno

(W Windows możemy użyć dowolnego programu zapewniającego numerowanie wierszy, na przykład edytora *PsPad*).

#### **Wizualizacja**

Wyniki klasyfikacji mogą zostać wyświetlone w postaci diagramu, utworzonego przy użyciu *biblioteki matplotlib*. Służy do tego program *temperature\_preferences\_draw\_graph.py*, widoczny na listingu 1.2, wywoływany bez parametrów (nazwa pliku wejściowego *temperature\_preferences\_completed.data* jest ustalona w kodzie programu).

**Listing 1.2.** Prezentacja wyników klasyfikacji przy użyciu biblioteki matplotlib

```
# common/common.py
```

```
# Zwraca słownik złożony z trzech list, zawierających:
# 1. Współrzędne x punktów
# 2. Współrzędne y punktów
# 3. Kolory wyświetlania punktów (w postaci numerycznej) 
def get_x_y_colors(data): 
    \text{dic} = \{\}dic['x'] = [0] * len(data)dic[y'] = [0] * len(data) dic['colors'] = [0] * len(data) 
     for i in range(0, len(data)): 
         dic['x'][i] = data[i][0]
         dic['y'][i] = data[i][1]
         dic['colors'][i] = data[i][2]
     return dic
```

```
# temperature_preferences_draw_graph.py 
import sys 
sys.path.append('../../common') # noqa 
import common 
import numpy as np 
import matplotlib.pyplot as plt 
import matplotlib.patches as mpatches 
import matplotlib 
matplotlib.style.use('ggplot') 
data file name = 'temperature preferences completed.data'
temp from = 5temp to = 30wind from = 0wind to = 10data = np.loadtxt(open(data file name, 'r'),
                    dtype={'names': ('temperature', 'wind', 'perception'), 
                           'formats': ('i4', 'i4', 'S4')}) 
# Przyporządkowanie kolorów wyświetlania do poszczególnych klas
for i in range(0, len(data)): 
    if data[i][2] == 'zimno':data[i][2] = 'blue'elif data[i][2] == 'ciepło':
        data[i][2] = 'red' else: 
        data[i][2] = 'gray'# Konwersja tablicy na format wyświetlania
data processed = common.get x y colors(data)
# Rysowanie wykresu. 
plt.title('Subiektywne odczuwanie temperatury') 
plt.xlabel('Temperatura w °C') 
plt.ylabel('Prędkość wiatru w km/h') 
plt.axis([temp_from, temp_to, wind_from, wind_to])
# Dodanie legendy do wykresu 
blue_patch = mpatches.Patch(color='blue', label='zimno') 
red patch = mpatches.Patch(color='red', label='ciepło')
plt.legend(handles=[blue patch, red patch])
plt.scatter(data_processed['x'], data_processed['y'],
             c=data_processed['colors'], s=[1400] * len(data)) 
plt.show()
```
# Mapa Włoch — przykład doboru wartości k

Załóżmy, że dysponujemy mapą Włoch i ich najbliższego otoczenia i że ok.1 procenta powierzchni tej mapy pokryte jest kolorowymi punktami. Punkt oznaczony kolorem zielonym znajduje się w obszarze lądu, analogicznie — punkt niebieski znajduje się na obszarze morza. Pozostała część mapy to biały obszar; naszym zadaniem jest sklasyfikowanie wybranych punktów tego białego obszaru w kategoriach "ląd-morze".

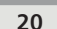

Jak można się spodziewać, mapa z 1-procentowym pokryciem punktowym jest praktycznie niewidoczna, gdy jednak zwiększymy jej pokrycie do 33%, otrzymamy obraz widoczny na rysunku 1.5.

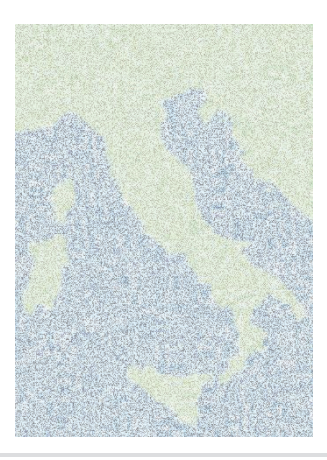

**Rysunek 1.5.** Mapa Włoch — wersja 1

## **Analiza**

Do rozwiązania tak postawionego problemu, czyli zwiększenia stopnia pokrycia mapy, użyjemy algorytmu k-NN z dowolną wartością *k*. Będziemy mianowicie analizować *k* najbliższych sąsiadów punktu badanego i klasyfikować ten punkt na zasadzie większości: jeżeli mianowicie wśród *k* najbliższych sąsiadów będzie więcej punktów zielonych niż niebieskich, badany punkt sklasyfikujemy jako zielony (czyli znajdujący się na lądzie), w przeciwnym razie sklasyfikujemy go jako niebieski. Aby wykluczyć kłopotliwe sytuacje "remisowe", będziemy rozpatrywać wyłącznie nieparzyste wartości *k*. Odległość między punktami będziemy mierzyć w zwykłej metryce euklidesowej — dla punktów  $X = (x_0, x_1)$  i  $Y = (y_0, y_1)$  definiujemy ją jako

$$
d_{euclid} = \sqrt{(x_0 - y_0)^2 + (x_1 - y_1)^2}
$$

Metryka euklidesowa jest najbardziej intuicyjna, bowiem odpowiada odległości mierzonej zwykłą linijką (rysunek 1.6):

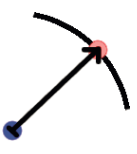

**Rysunek 1.6.** Odległość euklidesowa między punktami

Dążąc do wybrania najlepszej (z perspektywy jakości rozwiązania) wartości *k*, wykonaliśmy algorytm k-NN dla *k* równego (kolejno) 1, 3, 5, 7 i 9, otrzymując rezultaty przedstawione na rysunkach 1.7 – 1.11:

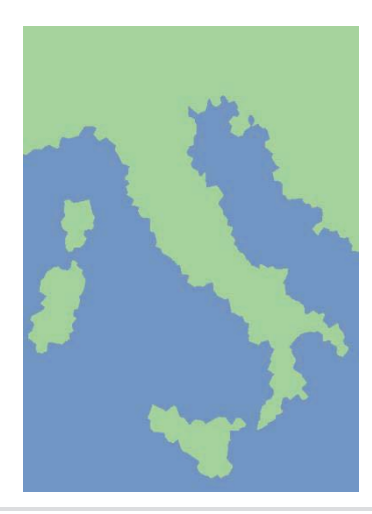

**Rysunek 1.7.** Mapa Włoch — pokrycie dla k=1

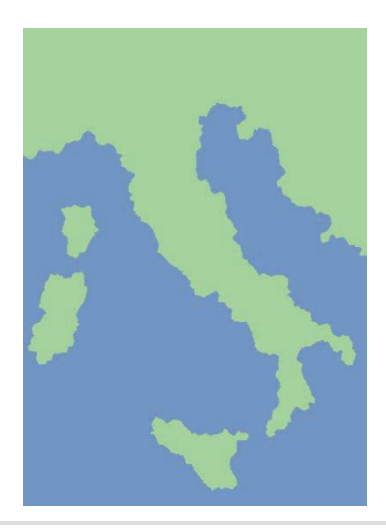

**Rysunek 1.8.** Mapa Włoch — pokrycie dla k=3

Jak można było oczekiwać, im większa wartość *k*, tym mniej "poszarpane" są granice między lądem a morzem. Oczywiście interesującym doświadczeniem będzie porównanie wyników klasyfikacji z autentyczną mapą Włoch, widoczną na rysunku 1.12.

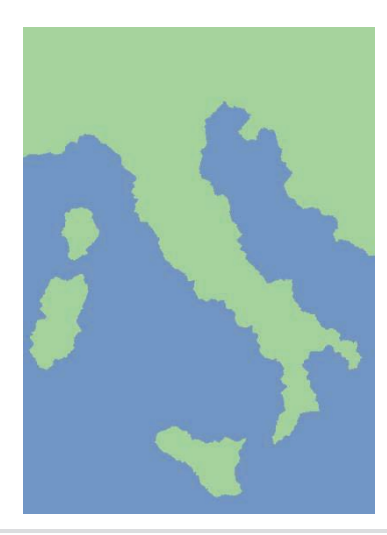

**Rysunek 1.9.** Mapa Włoch — pokrycie dla k=5

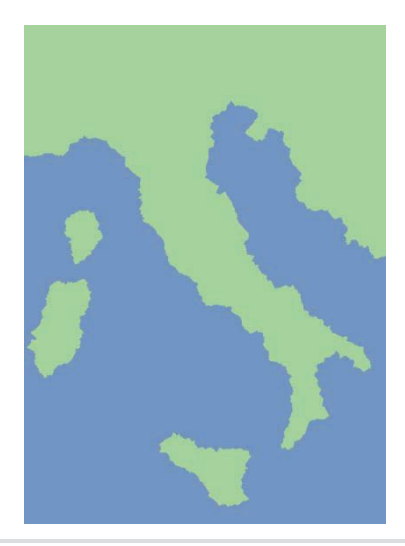

**Rysunek 1.10.** Mapa Włoch — pokrycie dla k=7

Miarą dokładności algorytmu z pewnością będzie procentowy udział punktów błędnie sklasyfikowanych w ogólnej liczbie punktów — im mniejszy, tym lepiej. Wyniki porównania dla poszczególnych wartości *k* przedstawione są w tabeli 1.2.

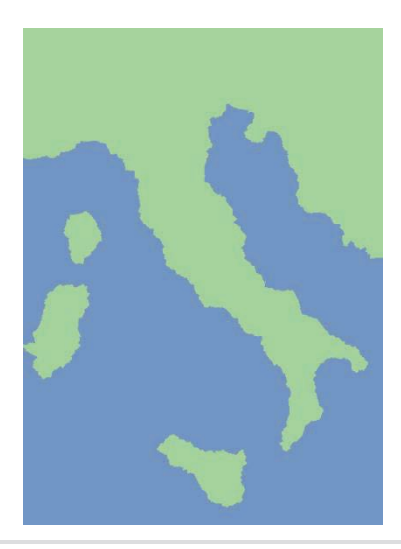

**Rysunek 1.11.** Mapa Włoch — pokrycie dla k=9

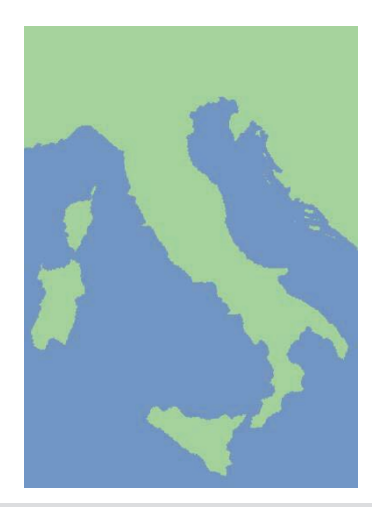

**Rysunek 1.12.** Kompletna mapa Włoch

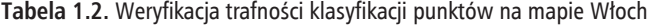

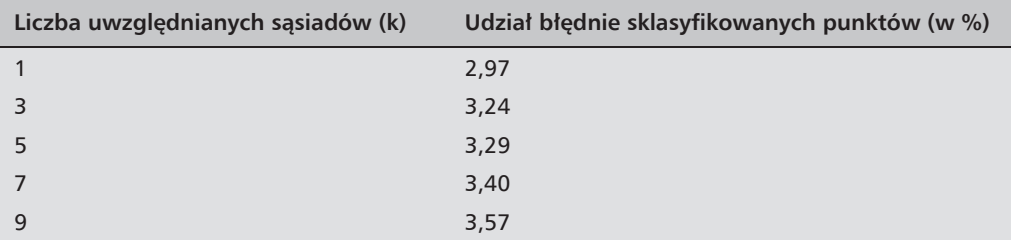

Jak widać, w tym szczególnym przypadku najlepszą zgodność z oryginałem wykazuje klasyfikacja wykonana dla *k* = 1. Przypadek ten jest jednak o tyle nietypowy, że zwykle nie dysponujemy obiektywnym wzorcem dla porównania wykonywanych klasyfikacji, lecz jedynie przybliżeniem takowego. Powrócimy do tej kwestii, rozważając problem 4 na końcu tego rozdziału.

# Skalowanie danych — prognozowanie statusu własności

Pewna firma, specjalizująca się w ubezpieczeniach nieruchomości, zainteresowana jest kierowaniem swej oferty do właścicieli domów na pewnym obszarze; nie interesują jej z oczywistych względów lokatorzy zamieszkujący w domach na zasadzie wynajmu, a jedynie właściciele. W firmie tej zdają sobie sprawę z faktu, że bycie właścicielem nieruchomości pozostaje w pewnej korelacji z dwoma czynnikami: wiekiem lokatora i osiąganymi przez niego dochodami. Kierownictwo dysponuje także pewnymi wyrywkowymi danymi w tym względzie, przedstawionymi w tabeli 1.3.

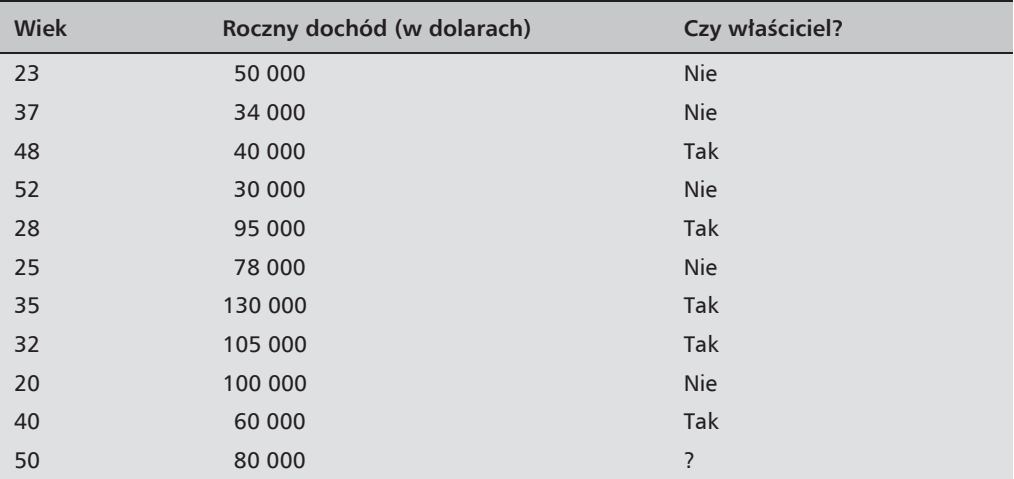

**Tabela 1.3.** Status własności domu w zależności od wieku osoby zamieszkującej i jej dochodów

Ostatni wiersz tej tabeli reprezentuje Piotra, do którego firma chciałaby skierować swą ofertę, nie wie jednak, czy jest on właścicielem domu, w którym mieszka (stąd znak zapytania w ostatniej kolumnie) i chciałaby tę informację wydedukować z poprzednich wierszy.

Zawartość tej tabeli można zilustrować na dwuwymiarowym diagramie, widocznym na rysunku 1.13.

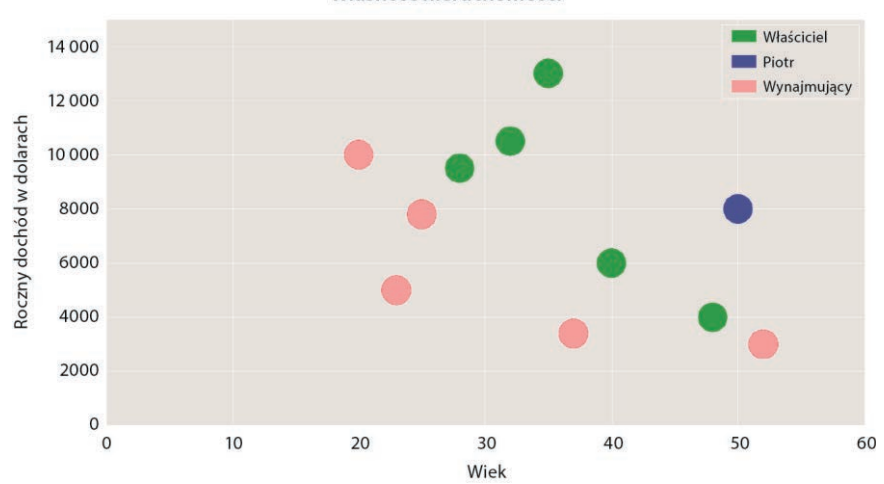

Własność nieruchomości

**Rysunek 1.13.** Własność nieruchomości w zależności od wieku i dochodu — ujęcie graficzne

# **Analiza**

Do rozwiązania tego problemu moglibyśmy wykorzystać algorytm 1-NN, powinniśmy jednak zwrócić uwagę na pewien istotny fakt: rozpiętość wartości rocznych dochodów jest znacznie większa niż rozpiętość wieku ankietowanych osób — odległość między (relatywnie) bliskimi dochodami 115 000 i 116 000 wynosi 1000 jednostek, podczas gdy odległość między skrajnymi wartościami wieku tylko 32 jednostki. Ponieważ obie te wielkości — dochód i wiek reprezentowane będą na osiach tego samego wykresu, musimy dokonać ich przeskalowania, czyli odwzorowania zakresu zmian każdej z nich na przedział (domknięty) <0, 1>. Najbardziej oczywista formuła wyznaczająca to przeskalowanie ma postać:

wartość przeskalowana = 
$$
\frac{wartość or yginalna - wartości minimalna}{wartość maksymalna - wartości minimalna
$$

w szczególności:

\n
$$
\text{wiek przeskalowany} = \frac{\text{wiek oryginalny} - \text{wiek minimalny}}{\text{wiek maksymalny} - \text{wiek minimalny}}
$$
\n

\n\n $\text{dochód przeskalowany} = \frac{\text{dochód oryginalny} - \text{dochód minimalny}}{\text{dochód maksymalny} - \text{dochód minimalny}}$ \n

Wyniki takiego skalowania prezentują się jak w tabeli 1.4.

Jeśli do tak przeskalowanych danych zastosujemy algorytm 1-NN z metryką euklidesową, w przypadku Piotra bardziej prawdopodobne będzie to, że jest on właścicielem, a nie najemcą. Gdybyśmy jednak pominęli skalowanie i zastosowali algorytm 1-NN do oryginalnych danych, otrzymalibyśmy wynik odwrotny. Powrócimy do tej kwestii w problemie nr 5 na końcu tego rozdziału.

| <b>Wiek</b> | Przeskalowany<br>wiek | Dochód roczny | Przeskalowany<br>dochód roczny | Czy właściciel? |
|-------------|-----------------------|---------------|--------------------------------|-----------------|
| 23          | 0,09375               | 50 000        | 0,2                            | <b>Nie</b>      |
| 37          | 0,53125               | 34 000        | 0,04                           | <b>Nie</b>      |
| 48          | 0,875                 | 40 000        | 0,1                            | <b>Tak</b>      |
| 52          | 1                     | 30 000        | $\mathbf 0$                    | <b>Nie</b>      |
| 28          | 0,25                  | 95 000        | 0,65                           | <b>Tak</b>      |
| 25          | 0,15625               | 78 000        | 0,48                           | <b>Nie</b>      |
| 35          | 0,46875               | 130 000       | 1                              | <b>Tak</b>      |
| 32          | 0,375                 | 105 000       | 0,75                           | <b>Tak</b>      |
| 20          | $\mathbf 0$           | 100 000       | 0,7                            | <b>Nie</b>      |
| 40          | 0,625                 | 60 000        | 0,3                            | <b>Tak</b>      |
| 50          | 0,9375                | 80 000        | 0,5                            | ?               |

**Tabela 1.4.** Status własności domu — wynik przeskalowania danych

# Nieeuklidesowe metryki odległości punktów — klasyfikowanie tekstów

Załóżmy, że dysponujemy zestawem dokumentów z dwóch dziedzin tematycznych — matematyki i informatyki. Dla każdego z tych dokumentów dysponujemy statystyką częstotliwości występowania słów "algorithm" i "computer"<sup>1</sup>. Dysponujemy również nieznanym dokumentem, dla którego chcielibyśmy wydedukować prawdopodobną tematykę (matematyka czy informatyka?) na podstawie wspomnianej statystyki. Dostępne dane przedstawione są w tabeli 1.5.

Już na pierwszy rzut oka dokumenty o dużej częstotliwości występowania obu słów kluczowych ("algorithm" i "computer") można rozpoznać jako traktujące o informatyce. Teksty z dużą liczbą wystąpień słowa "algorithm", lecz z nikłą (lub zerową) obecnością słowa "computer" związane są z matematyką; wynikać to może poniekąd z faktu, że w historii ludzkości algorytmy pojawiały się już kilka tysięcy lat przed skonstruowaniem pierwszego komputera (czego przykładem jest chociażby algorytm obliczania największego wspólnego dzielnika autorstwa Euklidesa czy chińskie twierdzenie o resztach).

Zawartość przedstawionej tabeli prezentuje się na wykresie tak, jak pokazuje rysunek 1.14 prognozowany dokument zawiera średnio 41 wystąpień słowa "algorithm" i 42 wyrazu "computer" na 1000 słów.

 $\overline{a}$ 

<sup>1</sup> Zachowaliśmy wersję oryginalną, w języku polskim wobec odmiany rzeczowników przez przypadki opisywana analiza nie miałaby racji bytu — *przyp. red.*

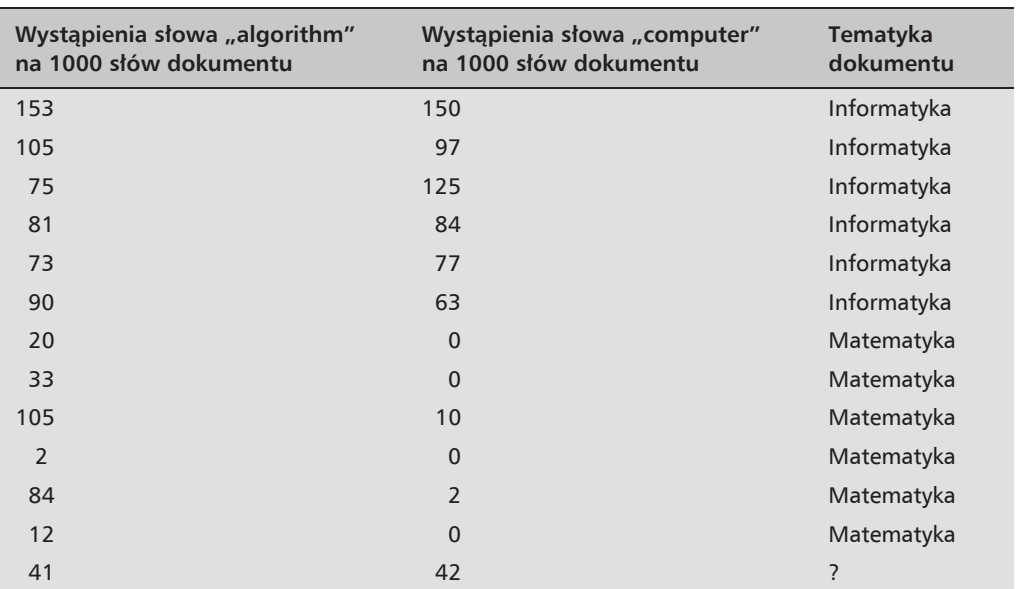

Tabela 1.5. Statystyka występowania słów "algorithm" i "computer" w dostępnych dokumentach o znanej tematyce

Klasyfikacja tekstu

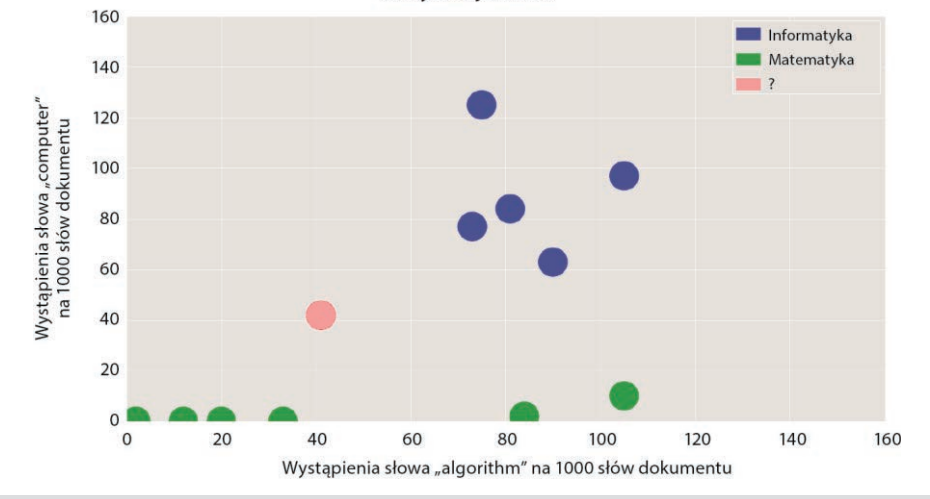

**Rysunek 1.14.** Badany dokument w kontekście dokumentów o znanej tematyce

## **Analiza**

Gdybyśmy zastosowali do tego przypadku algorytm 1-NN z metryką euklidesową lub metryką Manhattanu, przedmiotowy dokument zostałby sklasyfikowany jako traktujący o matematyce. Intuicyjnie wydaje się to sprzeczne ze wstępnym spostrzeżeniem, według którego dokumenty

o "zrównoważonym" występowaniu obu słów kluczowych są raczej dokumentami informatycznymi, nie matematycznymi. Możemy podejrzewać, że jest to konsekwencja zastosowania nieodpowiedniej metryki.

Zastosujmy więc metrykę cokolwiek inną od wspomnianych: jako odległość między punktami przyjęlibyśmy ich *odległość kątową*, czyli rozwartość kąta, na którego ramionach leżą rzeczone punkty i którego wierzchołek znajduje się w początku układu współrzędnych. Koncepcję tę ilustruje rysunek 1.15.

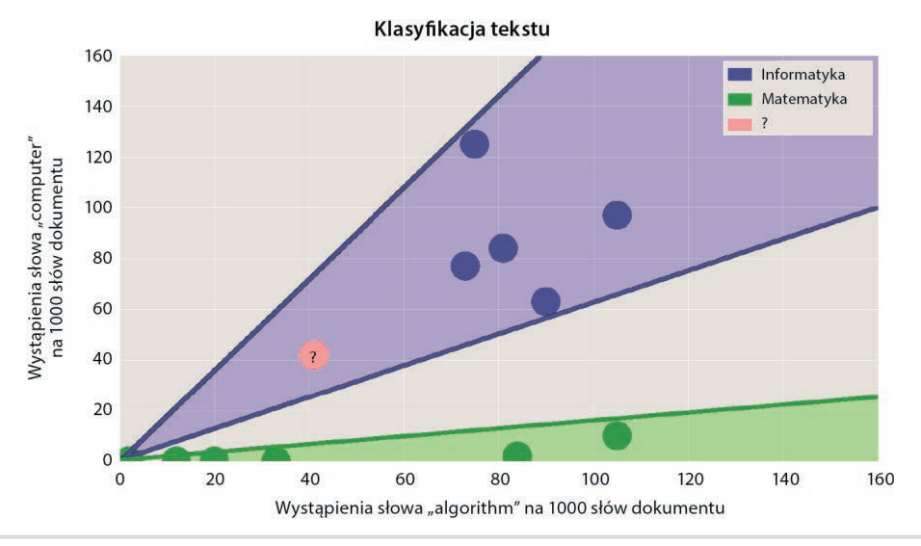

**Rysunek 1.15.** Klasyfikacja punktów w metryce kątowej

Ze względu na efektywność obliczeń wygodniej jest jednak przyjąć inną miarę odległości między punktami: nie opisywany kąt bezpośrednio, lecz jego *kosinus* — ten bowiem łatwo daje się obliczyć na podstawie współrzędnych obu punktów, z definicji iloczynu skalarnego dwóch wektorów. Niech mianowicie przedmiotowe punkty mają współrzędne:

$$
a = (a_x, a_y), b = (b_x, b_y)
$$

Odległości (euklidesowe) obu punktów od początku układu współrzędnych wynoszą:

$$
|a| = \sqrt{a_x^2 + a_y^2}, \, |b| = \sqrt{b_x^2 + b_y^2}
$$

Ze wzoru na iloczyn skalarny wektorów

$$
|a||b|cos(\theta) = a \cdot b = a_x \cdot b_x + a_y \cdot b_y
$$

 $otrzymujemy<sup>2</sup>$ 

$$
cos(\theta) = \frac{a_x \cdot b_x + a_y \cdot b_y}{|a||b|}
$$

Stosując do owej metryki algorytm 1-NN i pamiętając, że kosinus jest funkcją malejącą w przedziale  $(0, \pi)$  — im mniejsza wartość, tym punkty bardziej odległe — otrzymamy werdykt, że badany dokument jest dokumentem informatycznym.

# Klasyfikowania tekstów ciąg dalszy - wielowymiarowy algorytm k-NN

Opisane klasyfikowanie dokumentu na podstawie częstości występowania dwóch ustalonych słów można uogólnić na przypadek, gdy dysponujemy częstościami występowania większej liczby słów kluczowych. W tabeli 1.6 przedstawiona jest statystyka 120 słów występujących najczęściej w angielskiej wersji Biblii Króla Jakuba (ang. King James Bible), dostępnej w formie e-booka w ramach Projektu Gutenberg.

| 1. the 8,07%    | 41. when 0,36%   | 81. go 0,19%        |
|-----------------|------------------|---------------------|
| 2. and 6,51%    | 42. this 0,36%   | 82. hand 0,18%      |
| 3. of 4,37%     | 43. out 0,35%    | 83. us 0,18%        |
| 4. to 1,72%     | 44. were 0,35%   | 84. saying 0,18%    |
| 5. that 1,63%   | 45. upon 0,35%   | 85. made 0,18%      |
| 6. in 1,60%     | 46. man 0,34     | 87. went 0,18%      |
| 7. he 1,31%     | 47. you 0,34%    | 88. even 0,18%      |
| 8. shall 1,24%  | 48. by 0,33%     | 89. do 0,17%        |
| 9. for 1,13%    | 49. Israel 0,32% | 90. niw 0,17%       |
| 10. unto 1,13%  | 50. king 0,32%   | 91. behold 0,17%    |
| $11. i 1, 11\%$ | 51. son 0,30%    | 92. saith 0,16%     |
| 12. his 1,07%   | 52. up 0,30%     | 93. therefore 0,16% |
| 13. a 1,04%     | 53. there 0,29%  | 94. every 0,16%     |

Tabela 1.6. Statystyka występowania słów w angielskiej wersji Biblii Króla Jakuba

Równie dobrze można by przyjąć w tej roli sinus wspomnianego kąta, obliczany na podstawie iloczynu wektorowego:

$$
\sin(\theta) = \frac{|a_x \cdot b_y - a_y \cdot b_x|}{|a||b|}
$$

lub jego tangens

$$
tg(\theta) = \frac{|a_x \cdot b_y - a_y \cdot b_x|}{a_x \cdot b_x + a_y \cdot b_y}
$$

Obie funkcje są bowiem funkcjami rosnącymi w przeciwieństwie do kosinusa — przyp. tłum.

| 14. lord 1.00%  | 54. hath 0,28%     | 95. these 0,15%   |
|-----------------|--------------------|-------------------|
| 15. they 0,93%  | 55. then 0,27      | 96. becase 0,15%  |
| 16. be 0,88%    | 56. people 0,27%   | 97. or 0,15%      |
| 17. is 0,88%    | 57. came 0,26%     | 98. after 0,15%   |
| 18. him 0,84%   | 58. had 0,25%      | 99. our 0,15%     |
| 19. not 0,83%   | 59. house 0,25%    | 100. things 0,15% |
| 20. them 0,81%  | 60. on 0,25%       | 101. father 0,14% |
| 21. it 0,77%    | 61. into 0,25%     | 102. down 0,14%   |
| 22. with 0,76%  | 62. her 0,25%      | 103. sons 0,14%   |
| 23. all 0,71%   | 63. come 0,25%     | 104. hast 0,13%   |
| 24. thou 0,69%  | 64. one 0,25%      | 105. David 0,13%  |
| 25. thy 0,58%   | 65. we 0,23%       | 106. o 0,13%      |
| 26. was 0,57%   | 66. children 0,23% | 107. make 0,13%   |
| 27. god 0,56    | 67. s 0,23%        | 108. say 0,13%    |
| 28. which 0,56% | 68. before 0,23%   | 109. may 0,13%    |
| 29. my 0,55%    | 69. your 0,23%     | 110. over 0,13%   |
| 30. me 0,52%    | 70. also 0,22%     | 111. did 0,13%    |
| 31. said 0,50%  | 71. day 0,22%      | 112. earth 0,12%  |
| 32. but 0,50%   | 72. land 0,22%     | 113. what 0,12%   |
| 33. ye 0,50%    | 74. so 0,21%       | 114. Jesus 0,12%  |
| 34. their 0,50% | 75. men 0,21%      | 115. she 0,12%    |
| 35. have 0,49%  | 76. against 0,21%  | 116. who 0,12%    |
| 36. will 0,48%  | 77. shalt 0,20%    | 117. great 0,12%  |
| 37. thee 0,48%  | 78. if 0,20%       | 118. name 0,12%   |
| 38. from 0,46%  | 79. at 0,20%       | 119. any 0,12%    |
| 39. as 0,44%    | 80. let 0,19%      | 120. thine 0,12%  |
| 40. are 0,37%   |                    |                   |

Tabela 1.6. Statystyka wystepowania słów w angielskiej wersii Biblii Króla Jakuba — *ciag dalszy* 

Naszym zadaniem jest znalezienie metryki, która na podstawie częstości występowania słów kluczowych z ustalonego zbioru w każdym z dwóch dokumentów adekwatnie wyraża ich semantyczne podobieństwo. Wykorzystując tę metrykę w algorytmie k-NN, będziemy mogli klasyfikować semantycznie nowe teksty, na podstawie tych, których semantykę już znamy.

# **Analiza**

Dysponując statystyką N najczęściej występujących słów kluczowych w tym dokumencie, możemy wprost zdefiniować reprezentujący go N-wymiarowy wektor; miarą "odległości" semantycznej między dwoma dokumentami może być wówczas odległość pomiędzy reprezentującymi je wektorami, mierzona w ustalonej metryce (na przykład euklidesowej).

Problem w tym, że tylko niektóre z najczęściej występujących słów kluczowych mają bezpośredni związek z semantyką dokumentu, obecność wielu wynika bowiem z reguł gramatycznych, obowiązujących we wszystkich tekstach w danym języku, bez względu na ich semantykę. Wśród wspomnianych 120 słów najbardziej reprezentatywne wydają się:

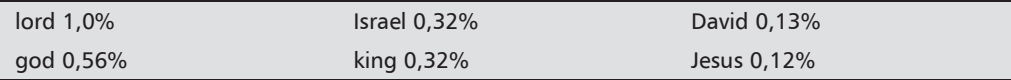

Wyrazy te bardziej pasują do treści o charakterze chrześcijańskim niż (na przykład) matematycznym. Inne z kolei są raczej semantycznie neutralne:

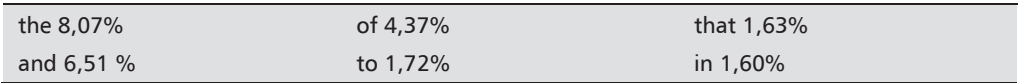

Wykazują one tendencję do częstego występowania w tekstach o różnej tematyce — matematycznych, literackich itp. — a różna ich częstotliwość wynika raczej z przyjętego stylu pisarskiego niż z konkretnej treści. Stąd wniosek, że klasyfikując tekst na podstawie statystyki występowania w nim poszczególnych słów musimy ograniczyć się do wyrazów rzeczywiście istotnych, ignorując te mało znaczące. Nie tylko redukuje to wymiarowość badanej przestrzeni, lecz także zmniejsza prawdopodobieństwo błędnej klasyfikacji. Powrócimy do tej kwestii w problemie nr 6.

# Podsumowanie

Ten rozdział poświęcony był algorytmowi *k* najbliższych sąsiadów (ang. *k-nearest neighbor algorithm*) jako algorytmowi klasyfikującemu badany punkt danych pod kątem przynależności do jednej z klas — tej, do której należy większość jego najbliższych sąsiadów. Odległość między punktami mierzona jest według przyjętej metryki, będącej funkcją współrzędnych tych punktów. Spośród rozmaitych możliwych metryk najczęściej stosowanymi są: metryka euklidesowa, metryka Manhattanu oraz metryki oparte na kącie, jaki tworzą promienie wodząc punktów, a dokładniej — na funkcjach trygonometrycznych tego kąta (sinusie, kosinusie lub tangensie). Pokazałem także przykłady eksperymentalnego doboru wartości *k* dla algorytmu k-NN oraz wpływ definiowania różnych metryk na adekwatność rozwiązań. W jednym z przykładów zilustrowałem także znaczenie, jakie dla dokładności wyniku ma redukowanie wymiarowości przestrzeni danych poprzez eliminowanie punktów mniej istotnych z perspektywy rozwiązywanego problemu. Podobne znaczenie ma również właściwe skalowanie danych w każdym wymiarze.

W następnym rozdziale zajmiemy się twierdzeniem Bayesa jako podstawą klasyfikacji elementów w oparciu o teorię prawdopodobieństwa.

# Problemy

Zajmiemy się teraz przedyskutowaniem kilku problemów związanych z omawianymi wcześniej zagadnieniami, czyli

- **D** prognozowaniem subiektywnego odczuwania temperatury,
- Q wyborem wartości *k* dla algorytmu k-NN,
- Q przewidywaniem statusu własności nieruchomości.

Zalecam Czytelnikom, w trosce o jak najlepsze zrozumienie tematyki tego rozdziału, próbę samodzielnego rozwiązania, a dopiero później skonfrontowanie własnych przemyśleń z treścią analizy.

# **Subiektywne odczuwanie temperatury**

**Problem 1**. Wyobraźmy sobie, że Marysia deklaruje odczuwanie zimna przy temperaturze –50°C, lecz temperatura 20°C jest odczuwana przez nią jako ciepło. Jakie będą w tej sytuacji wyniki algorytmu 1-NN dla temperatur 22°C, 15°C i –10°C? Czy Twoim zdaniem algorytm trafnie przewidzi subiektywne odczucia Marysi? Jeśli uważasz, że nie, podaj tego przyczynę i zaproponuj usprawnienie algorytmu w kierunku dokonywania lepszych klasyfikacji.

**Problem 2**. Czy Twoim zdaniem algorytm 1-NN da lepsze wyniki niż algorytm *k*-NN dla  $k > 1$ ?

**Problem 3**. Załóżmy, że wśród deklarowanych przez Marysię preferencji temperaturowych znajdują się takie, że temperatura 17°C odczuwana jest jako "ciepła", zaś temperatura 18°C jako "zimna"; Marysia czuje się "cieplej" w niższej temperaturze. Jak mógłbyś wyjaśnić występowanie tego rodzaju sprzecznych danych? Jak można by je traktować w procesie analizy? Jak można by zapobiegać ich występowaniu? Czy może danym temperaturowym powinny towarzyszyć dane o innych charakterze? Zakładając, że dysponujemy wyłącznie danymi temperaturowymi — czy algorytm 1-NN wciąż okaże się lepszy niż *k*-NN, czy może istnieje lepsza wartość  $k > 1$ ?

# **Mapa Włoch — przykład doboru wartości k**

**Problem 4**. Załóżmy, że nie dysponujemy kompletną mapą Włoch, nie potrafimy więc obliczyć stopnia błędnej klasyfikacji "białych" punktów dla poszczególnych wartości *k*. Jaką w tej sytuacji zaproponowałbyś metodę wyboru wartości *k* optymalnej pod względem dokładności uzupełnienia mapy?

## **Status własności**

**Problem 5**. Używając danych przedstawionych w podrozdziale poświęconym tej tematyce, wykonaj klasyfikację punktu reprezentującego Piotra, wykorzystując metrykę euklidesową w odniesieniu do:

- a) danych oryginalnych (nieprzeskalowanych),
- b) danych przeskalowanych.

Jak w każdym z tych przypadków przedstawia się sąsiad najbliższy Piotrowi? W którym przypadku sąsiad ten jest właścicielem nieruchomości?

**Problem 6**. Załóżmy, że wśród zasobów Projektu Gutenberg (*http://www.gutenberg.org*) poszukujemy publikacji podobnej semantycznie do wybranej pozycji (na przykład *Biblii Króla Jakuba*), wykorzystując algorytm 1-NN. Jaką w tym przypadku zaproponowałbyś metrykę mierzącą podobieństwo między publikacjami?

## **Analiza**

**Problem 1**. Temperatura –8°C bliższa jest 20°C niż –50°C, powinna być więc odczuwana przez Marysię jako "ciepła", co jest raczej mało prawdopodobne w konfrontacji z doświadczeniami większości z nas. W sytuacjach bardziej skomplikowanych zwodnicze wyniki analizy mogą być punktem wyjścia do formułowania fałszywych wniosków, szczególnie gdy osobom wnioskującym brak jest doświadczenia w przedmiotowej dziedzinie. Nie zapominajmy bowiem, że *data science* zasadza się nie tylko na analizie danych, lecz także na rzeczowej wiedzy ekspertów. Warunkiem wyciagnięcia właściwych wniosków z analizy danych jest solidne zrozumienie zarówno problemu, jak i wspomnianych danych zebranych w drodze eksperymentu.

Zgodnie z rozstrzygnięciami algorytmu, temperaturę 22°C powinna Marysia odczuwać jako "ciepłą". "Ciepła" jest bowiem temperatura 20°C i — zgodnie z intuicją — wszystkie od niej wyższe. Także temperaturę 15°C algorytm powinien zaklasyfikować jako "ciepłą" — co jednak w kontekście naszych codziennych doświadczeń nie jest już takie oczywiste.

Nasz algorytm może dać lepsze wyniki, jeżeli dostarczymy mu większej ilości danych eksperymentalnych. Gdyby na przykład Marysia zadeklarowała, że odczuwa temperaturę 14°C jako "zimną", algorytm zaklasyfikuje jako "zimną" temperaturę 15°C, dla której 14°C jest najbliższym sąsiadem.

**Problem 2**. Nasze dane eksperymentalne są jednowymiarowe (tylko temperatura), klasyfikowane są w dwóch klasach ("zimno" albo "ciepło") i mają własność monotoniczności — im wyższa temperatura, tym większe prawdopodobieństwo subiektywnego odczuwania jej jako "ciepłej". Ponadto, nawet gdyby Marysia określiła swe subiektywne odczucia dla temperatur –40, –39, … 39, 40°C w odstępie co jeden stopień, i tak nasz zestaw danych byłby bardzo ograniczony. Najlepiej więc w procesie klasyfikacji ograniczyć się do jednego najbliższego sąsiada.

**Problem 3**. Główną przyczyną sprzeczności (niespójności) danych jest niewłaściwy sposób pozyskiwania danych eksperymentalnych. Skutki tego łagodzić można głównie przez zwiększenie liczby wykonywanych eksperymentów.

Jest ponadto zrozumiałe, że subiektywne odczuwanie temperatury nie jest tylko funkcją samej temperatury, lecz uzależnione jest od kilku innych czynników: prędkości wiatru, wilgotności powietrza, nasłonecznienia itp. a także ubioru — przecież w określonych warunkach pogodowych Marysia ubrana w płaszcz będzie czuła się inaczej niż odziana w kostium kąpielowy. Wszystkie te czynniki są dobrymi kandydatami na dodatkowe wymiary przestrzeni danych, z pozytywnymi konsekwencjami dla (spodziewanych) wyników klasyfikacji.

Dysponując jednak tylko jednym wymiarem (temperaturą) moglibyśmy zwiększać liczebność danych wejściowych (na przykład deklarując odczucia temperatur w odstępie co 0,1°C) lub liczbę uwzględnianych najbliższych sąsiadów (*k*) z nadzieją na uzyskanie najlepszej klasyfikacji. Sukces tego podejścia byłby jednak uwarunkowany dostępnością niezbędnych danych. Alternatywnym pomysłem mogłoby być uwzględnianie *wszystkich* sąsiadów zlokalizowanych w odległości nie większej od badanego punktu niż ustalone *d* zamiast ustalonej ich liczby bez narzucania granicznej odległości.

**Problem 4**. W celu wyznaczenia wartości *k* skutkującej największą dokładnością, możemy wykorzystać tzw. **walidację krzyżową** (ang. *cross-validation*), której istota opisana jest w dodatku A. Dzielimy mianowicie zbiór dostępnych danych na dwa podzbiory: **podzbiór uczący** (ang. *learning subset*), wykorzystywany do przeprowadzania analiz (w tym przypadku za pomocą algorytmu *k*-NN) i **podzbiór testowy** (ang. *test subset*), służący do potwierdzania wiarygodności tychże analiz. W przypadku mapy Włoch możemy zaliczyć w poczet zbioru uczącego 80% znanych pikseli, pozostawiając 20% jako obiekt odniesienia do obliczania udziału prawidłowo sklasyfikowanych pikseli.

**Problem 5**. Zastosowanie algorytmu 1-NN z metryką euklidesową dla różnych typów danych wejściowych daje następujące rezultaty:

- a) dla danych oryginalnych najbliższym sąsiadem Piotra jest 25-latek z rocznym dochodem 78 000 dolarów; nie jest właścicielem domu, w którym zamieszkuje;
- b) dla danych przeskalowanych najbliższy sąsiad Piotra ma 40 lat, osiąga dochód roczny 60 000 dolarów i zamieszkuje we własnym domu.

**Problem 6**. Jeżeli miara podobieństwa między dokumentami ma opierać się na rankingach częstotliwości występowania poszczególnych słów, to w rankingu dla danego dokumentu preferowane muszą być słowa reprezentatywne dla tekstów o danej tematyce, czyli wyraźnie częściej występujące w pewnym podzbiorze dokumentów niż w pochodzących spoza tego podzbioru. Zwykły licznik wystąpień danego słowa w danym tekście należy w tym celu zastąpić *częstotliwością ważoną*, czyli odnoszoną do częstotliwości występowania danego słowa  $\frac{1}{2}$  w całym zbiorze<sup>3</sup>:

 $\overline{a}$ 

<sup>3</sup> W rozumowaniu tym przyjęto milcząco, że wszystkie dokumenty mają zbliżony rozmiar (mierzony liczbą słów). W sytuacji, gdy rozmiary dokumentów różnią się znacznie między sobą, w ułamku po prawej stronie znaku równości powinny znaleźć się względne częstotliwości występowania danego słowa zamiast bezwzględnych liczb określających jego występowanie — *przyp. tłum.*

 $częstotliwość_ważona(showo, dokument) = \frac{liczba_wystąpień(showo, dokument) }{liczba_wystąpień(showo, zbior dokumentów) }$ 

Definicja taka wyraźnie deprecjonuje słowa, które często występują w każdym dokumencie, bez względu na jego tematykę.

# Skorowidz

#### A

algorytm EM, 199 algorytm ID3, 65 algorytm k-NN, 13, 199 dobór wartości k, 20 implementacja, 16 wielowymiarowy, 30 algorytm k-średnich, 108, 199 implementacja, 115 klasyfikacja dochodów, 110 algorytm najbliższego sąsiedztwa, 13 algorytmy genetyczne, 199 analiza głównych składowych, 199 analiza regresji, 143, 200 analiza sezonowości, 166, 169 analiza szeregów czasowych, 163, 200 analiza trendu, 164, 166 argumenty wywołania programu, 192

#### B

bagging, 200 budowanie drzewa decyzyjnego, 65

#### C

centroid klastera, 109 centrowanie klasterów, 109

#### D

dane doskonałe, 144 dane niespójne, 77 dobór liczby klasterów, 118 drzewa decyzyjne, 59 drzewo decyzyjne, 200

#### E

eksploracja tekstu, 200 entropia informacyjna, 61

#### F

funkcje, 190

#### G

gałęzie, 60 głębokie uczenie, 200 gra w szachy, 72 grupowanie, 118

#### I

iloczyn, 195 iloczyn skalarny wektorów, 29 iloczyn wektorowy, 30 implementacja algorytmu ID3, 66 implementacja algorytmu k-NN, 17 implementacja algorytmu konstruowania lasu losowego, 90

implementacja algorytmu k-średnich, 115 implementacja analizy regresji liniowej, 146 implementacja metody spadku gradientowego,

152

implementacja naiwnego klasyfikatora bayesowskiego, 43 instrukcje break i continue, 189 instrukcje warunkowe, 186

#### J

język Python, 181

#### K

klasteryzacja, 107, 111, 125 klasyfikacja dochodów, 110 klasyfikowanie dokumentów, 125 klasyfikowanie przez klasteryzację, 111 klasyfikowanie tekstów, 27, 30 komentarze, 182 konstruowanie drzewa decyzyjnego, 65 konstruowanie lasów losowych, 84 konstruowanie lasu losowego, 85, 94 konwersja temperatur, 144 korelacja, 196 krotka, 183

#### L

las losowy, 200 lasy losowe, 83 implementacja algorytmu, 90 klasyfikacja, 84 klasyfikowanie cechy, 89 lista, 184 losowe drzewa decyzyjne, 97 losowe drzewa decyzyjne XE "losowe drzewa decyzyjne\, 97 losowe drzewo decyzyjne, 87, 200

#### Ł

łańcuch, 183

#### M

mapa Włoch, 24 maszyna wektorów nośnych, 200 mediana, 196

metoda najmniejszych kwadratów, 145 metoda spadku gradientowego, 151 metryka Manhattanu, 15 metryki nieeuklidesowe, 27 metryki odległości punktów, 27 miara wiarygodności wyniku, 100 model nieliniowy, 156

#### N

nachylenie, 196 naiwny klasyfikator bayesowski, 37, 200 najbliższe sąsiedztwo, 13 najbliższe sąsiedztwo punktu, 15 napis, 183

#### O

obliczanie zysku informacyjnego, 63 obliczenia balistyczne, 156 odchylenie standardowe, 196 odległość między punktami, 21 operacje na plikach, 192

#### P

PageRank, 200 pętla for, 187 pętla while, 188 populacja, 195 prawdopodobieństwo warunkowe, 37 prognozowanie statusu własności, 25 prognozowanie wagi, 149 próba, 195 przechwycenie, 196 przecięcie, 195 przepływ sterowania, 185 przetrenowanie, 198 przewidywanie czasu przelotu, 154 przyczynowość, 196 Python, 181

#### R

regresja, 143 regresja liniowa, 144, 145 reguły asocjacyjne a priori, 200 reprezentowanie danych, 59 rozkład normalny Gaussa, 197 rozkład według wartości osobliwych, 201

#### S

sezonowość, 163, 166, 169 sieć bayesowska, 201 sieć neuronowa, 201 skalowanie danych, 25 słownik, 185 spadek gradientowy, 151 statystyka, 195 subiektywne odczuwanie temperatury, 14, 33 szereg czasowy, 163

# Ś

Średnia arytmetyczna, 196

#### T

temperatura, 14 teoria informacji, 61 testowanie A/B, 198 testy medyczne, 38 trend, 163 trend liniowy, 164, 178 twierdzenie Bayesa, 38, 39, 50 twierdzenie Bayesa dla ciągłych zmiennych losowych, 48 twierdzenie Bayesa rozszerzone, 40 typ danych, 182 float, 183 int, 182 krotka, 183 lista, 184 napis, 183 słownik, 185 zbiór, 184

#### U

uczenie zespołowe, 201 ulepszanie, 201

#### W

walidacja krzyżowa, 140, 197 wariancja, 196 wartość oczekiwana, 196 wejście-wyjście, 192 wektor własny, 201 węzły, 60 wizualizacja, 19 wnioskowanie bayesowskie, 197 wnioskowanie indukcyjne, 201 wnioskowanie z niespójnych danych, 100 wynikowe drzewo decyzyjne, 76 wynikowy las losowy, 89 wyznaczanie centroidu klastera, 109

#### Z

zagadnienie własne macierzy, 201 zbiór, 184 zbiór centroidów, 109 zdarzenia niezależne warunkujące, 41 zdarzenia zależne warunkujące, 45 zmienna losowa, 196 zysk informacyjny, 63

# PROGRAM PARTNERSKI **GRUPY HELION -**

1. ZAREJESTRUJ SIĘ<br>2. PREZENTUJ KSIĄŻKI

Zmień swoją stronę WWW w działający bankomat!

Dowiedz się więcej i dołącz już dzisiaj! http://program-partnerski.helion.pl

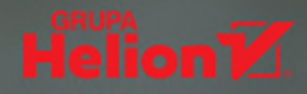

#### Algorytmy Data Science: poznaj, zrozum, zastosuj!

Data Science jest interdyscyplinarną dziedziną naukową łączącą osiągnięcia uczenia maszynowego, statystyki i eksploracji danych. Umożliwia wydobywanie nowej wiedzy z istniejących danych poprzez stosowanie odpowiednich algorytmów i analizy statystycznej. Stworzono dotąd wiele algorytmów tej kategorii i wciąż powstają nowe. Stanowią one podstawę konstruowania modeli umożliwiających wyodrębnianie określonych informacji z danych odzwierciedlających zjawiska zachodzące w świecie rzeczywistym, pozwalają też na formułowanie prognoz ich przebiegu w przyszłości. Algorytmy Data Science są postrzegane jako ogromna szansa na zdobycie przewagi konkurencyjnej, a ich znaczenie stale rośnie.

Ta książka jest zwięzłym przewodnikiem po algorytmach uczenia maszynowego. Jej cel jest prosty: w ciągu siedmiu dni masz opanować solidne podstawy siedmiu najważniejszych dla uczenia maszynowego algorytmów. Opisom poszczególnych algorytmów towarzyszą przykłady ich implementacji w języku Python, a praktyczne ćwiczenia, które znajdziesz na końcu każdego rozdziału, ułatwią Ci lepsze zrozumienie omawianych zagadnień. Co więcej, dzięki książce nauczysz się właściwie identyfikować problemy z zakresu Data Science. W konsekwencji dobieranie odpowiednich metod i narzędzi do ich rozwiązywania okaże się dużo łatwiejsze.

#### W tej książce:

- efektywne implementacje algorytmów uczenia maszynowego w języku Python
- klasyfikacja danych przy użyciu twierdzenia Bayesa, drzew decyzyjnych i lasów losowych
- podział danych na klastery za pomocą algorytmu k-średnich
- stosowanie analizy regresji w parametryzacji modeli przewidywań
- analiza szeregów czasowych pod kątem trendów i sezonowości danych

Dávid Natingga — jest naukowcem specjalizującym się w dziedzinie sztucznej inteligencji. Zajmuje się teoria obliczeń i wykorzystaniem matematyki w algorytmach SI. Wcześniej optymalizował algorytmy na potrzeby uczenia maszynowego oraz big data. Jest autorem ciekawego algorytmu sugerowania produktów na podstawie preferencji klientów i cech gatunków kawy. W 2016 roku spedził osiem miesięcy jako research visitor w Japońskim Instytucie Naukowo-Technologicznym w Kanazawie.

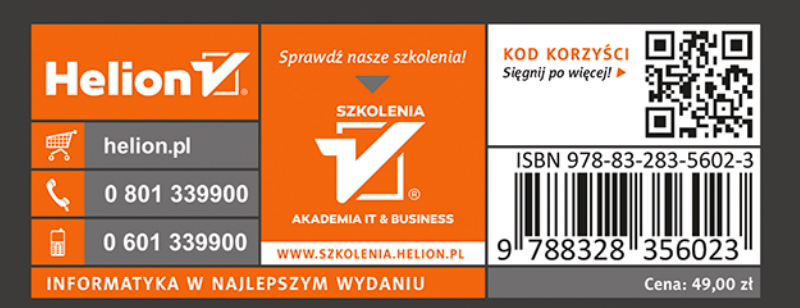

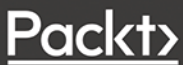